## <span id="page-0-2"></span>The count1to package<sup>\*</sup>

Martin Schröder Barmer Straße 14 44137 Dortmund Germany martin@oneiros.de

2009/05/24

#### **Abstract**

This package sets \count1 to \count8 with the values of page to subparagraph. \count9 is used to flag odd pages. The values of these counters are displayed and written in the .dvi file by T<sub>E</sub>X and can later be used to select the pages of certain parts of the document for printing if the device driver supports this.

#### **Contents**

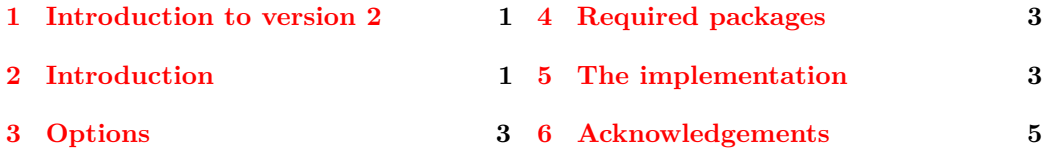

#### <span id="page-0-0"></span>**1 Introduction to version 2**

The main change of this new version is the removal of the code for the TotalPages label. This code didn't work with the hyperref package $[4]$  and better code to achieve the effect of it is contained in the totpages package  $[3]$ . So old documents using this package will not work when they try to use the TotalPages label; these documents must be changed by inserting a \usepackage{totpages} in the preamble and replacing all occurences of TotalPages by TotPages.

## <span id="page-0-1"></span>**2 Introduction**

Most of the time users want to print only certain parts of a document; but these can only be selected by using the page numbers of these parts with most device drivers. This can be difficult or impossible if pages in dif ferent parts of the document have the same number—e.g. in the frontmatter and the first text pages (iii vs. 3).

<sup>∗</sup>The version number of this file is v2.1, subversion revision #1364, last revised May 21, 2009. The name count1to is a tribute to the  $8 + 3$  file-naming convention of certain ancient "operating systems"; strictly speaking it should be count1to9.

#### <span id="page-1-1"></span>2 INTRODUCTION 2

TEX provides an easy solution to this problem: whenever a page is completed by the output routine and shipped out via \shipout, it displayes the values of \count0 to \count9 on the display (e. g. [1]) *and writes them to the* .dvi *file*.

"The first ten \count registers, \count0 to \count9, are reserved for a special purpose: TEX displays these ten counts on your terminal whenever ouputting a page, and it transmits them to the output file as an identification of that page. The counts are separated by decimal points on your terminal, with trailing '.0' patterns suppressed. Thus, for example, if \count0=5 and \count2=7 when a page is shipped out to the dvi file, and if the other counters are zero, T<sub>E</sub>X will type '[5.0.7]'. Plain T<sub>F</sub>X uses \count0 for the page number, and it keeps \count1 through \count9 equal to zero; that is why you see '[1]' when page 1 is being output. In more complex applications the page numbers can have further structure; ten counts are shipped out so that there will be plenty of identification."[\[2,](#page-4-3) p. 119]

Surprinsingly, until recently there existed no package for LATEX that used these \counters although some drivers allow the selection of pages based on other \counts then \count0  $(e.g. em Tr X).$ 

This package is the solution: It uses the everyshi package  $[5]$  to set \count1 to \count9 before each \shipout with these values:

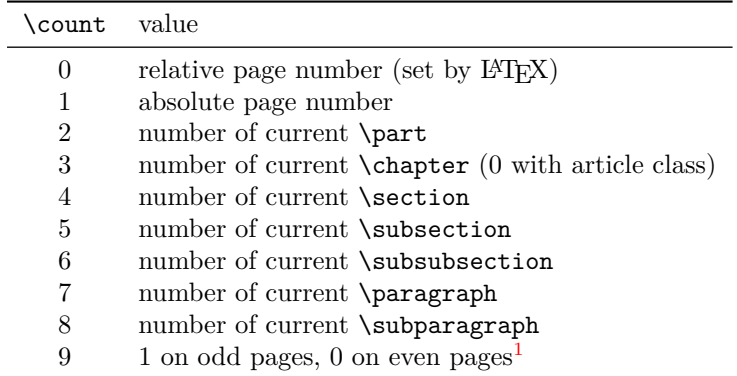

count1to also works with classes that do not define some or all of the sectioning commands and their counters, like letter. Although it is of somewhat little use then  $:-$ ).

A note for users of this package: When you select the pages of some part of your document with a lower structure than \chapter, remember that only \parts and \chapters start on a new page; if you want to print a complete \section, you should also select the first page of the next  $\text{section}$ . Also note that T<sub>EX</sub> ships out the values of the counters instead of their visual representation (produced with \the*counter*), so appendix A sets \count4 to 1 in the article class.

A note for developers of device drivers: Please add support for \count1 to 9 to your programs. It would also be nice if users could easily select the next page(s) after a certain count (something like "\*.\*.\*.\*.2+1.\*" should be possible for selecting all pages with  $\count 4 \mapsto section = 2$  plus the first page of section 3).

<span id="page-1-0"></span><sup>1</sup> If you have a better application for \count9, let me know.

#### <span id="page-2-27"></span><span id="page-2-0"></span>**3 Options**

The package has no options.

#### <span id="page-2-1"></span>**4 Required packages**

The package requires the everyshi package[\[5\]](#page-4-4).

## <span id="page-2-2"></span>**5 The implementation**

<span id="page-2-26"></span><span id="page-2-23"></span><span id="page-2-22"></span><span id="page-2-21"></span><span id="page-2-20"></span><span id="page-2-18"></span><span id="page-2-17"></span><span id="page-2-16"></span>1 (\*package)

```
We need the everyshi package.
                  2 \RequirePackage{everyshi}[1994/12/09]
                 We need various \ifs to check if the used counters are defined.
                  3 \newif\if@have@part
                  4 \newif\if@have@chapter
                  5 \newif\if@have@section
                  6 \newif\if@have@subsection
                  7 \newif\if@have@subsubsection
                  8 \newif\if@have@paragraph
                  9 \newif\if@have@subparagraph
\@countItoIX@ifs \@countItoIX@ifs is used to set all these \ifs at \begin{document}. It is undefined
                 after use to save some space.
                 10 \newcommand*{\@countItoIX@ifs}{
                 11 \@ifundefined{c@part} {}{\@have@parttrue}
                 12 \@ifundefined{c@chapter} {}{\@have@chaptertrue}
                 13 \@ifundefined{c@section} {}{\@have@sectiontrue}
                 14 \@ifundefined{c@subsection} {}{\@have@subsectiontrue}
                 15 \@ifundefined{c@subsubsection} {}{\@have@subsubsectiontrue}
                 16 \@ifundefined{c@paragraph} {}{\@have@paragraphtrue}
                 17 \@ifundefined{c@subparagraph} {}{\@have@subparagraphtrue}
                 18 }
```
<span id="page-2-24"></span><span id="page-2-15"></span><span id="page-2-14"></span><span id="page-2-13"></span><span id="page-2-12"></span><span id="page-2-11"></span><span id="page-2-10"></span><span id="page-2-9"></span><span id="page-2-7"></span>\@countItoIX@bugfix The current version of LATEX has the "feature" that only the first level of counters associated with a counter via the optional argument of **\newcounter** is reset when the counter is stepped; so when you start a new chapter, the number for the subsection is not reset. This is normally no problem, but with this package, it is: If this bug is not fixed or worked-around, then whenever you use  $\succeq$  subparagraph or some other lower sectioning command, and after that a sectioning command that is at least two levels higher (e.g.  $\simeq$  subsubsection), the value of subparagraph would not be reset and would still be displayed and shipped out. So we have to associate *all* lower-level sectioning commands with the higher levels. This is done via \@addtoreset at \begin{document}. \@countItoIX@bugfix is undefined after use to save some space.

```
19 \newcommand*{\@countItoIX@bugfix}{
20 \if@have@part
21 \@addtoreset{section} {part}
22 \@addtoreset{subsection} {part}
23 \@addtoreset{subsubsection}{part}
24 \@addtoreset{paragraph} {part}
```
#### <span id="page-3-39"></span><span id="page-3-33"></span><span id="page-3-32"></span><span id="page-3-28"></span><span id="page-3-27"></span><span id="page-3-8"></span><span id="page-3-7"></span><span id="page-3-6"></span><span id="page-3-5"></span><span id="page-3-4"></span><span id="page-3-3"></span><span id="page-3-2"></span><span id="page-3-1"></span>5 THE IMPLEMENTATION 4

<span id="page-3-37"></span><span id="page-3-36"></span><span id="page-3-35"></span><span id="page-3-34"></span><span id="page-3-31"></span><span id="page-3-30"></span><span id="page-3-29"></span><span id="page-3-14"></span><span id="page-3-11"></span><span id="page-3-10"></span><span id="page-3-9"></span> \@addtoreset{subparagraph} {part} 26  $\overrightarrow{fi}$  \if@have@chapter 28 \@addtoreset{subsection} {chapter} \@addtoreset{subsubsection}{chapter} \@addtoreset{paragraph} {chapter} \@addtoreset{subparagraph} {chapter} \fi \if@have@section \@addtoreset{subsubsection}{section} \@addtoreset{paragraph} {section} \@addtoreset{subparagraph} {section}  $37 \sqrt{fi}$  \if@have@subsection \@addtoreset{paragraph} {subsection} \@addtoreset{subparagraph} {subsection} \fi \if@have@subsubsection \@addtoreset{subparagraph} {subsubsection} \fi } \@countItoIX@init \@countItoIX@init calls \countItoIX@ifs and \@countItoIX@bugfix and then frees their memory. This is done at \begin{document} via \AtBeginDocument. \newcommand\*{\@countItoIX@init}{% \message{ABD: Count1to9 initializing macros}% \@countItoIX@ifs\let\@countItoIX@ifs\undefined \@countItoIX@bugfix\let\@countItoIX@bugfix\undefined } \AtBeginDocument{\@countItoIX@init} \@countItoIX@shipout \@countItoIX@shipout is used for setting \count1 to \count9 at each \shipout. \newcommand\*{\@countItoIX@shipout}{ \count1 is the absolute page number, which we have to maintain by ourselves. \global\advance \count1 by 1 \count2 to \count8 are set with the values of \part to \subparagraph, if these commands are defined.[2](#page-3-0) 54 \if@have@part \count2\value{part} \fi<br>55 \if@have@chapter \count3\value{chapter} \fi \if@have@chapter \count3\value{chapter} \fi 56 \if@have@section \count4\value{section \fi 57 \if@have@subsection \count5\value{subsection} \fi \if@have@subsubsection \count6\value{subsubsection} \fi 59 \if@have@paragraph \count7\value{paragraph} \fi \if@have@subparagraph \count8\value{subparagraph} \fi \count9 is set to 1 on odd pages and to 0 on even pages. 61 \ifodd\count1\count9=1 \else\count9=0 \fi } \EveryShipout{\@countItoIX@shipout} 64 (/package)

<span id="page-3-38"></span><span id="page-3-26"></span><span id="page-3-25"></span><span id="page-3-24"></span><span id="page-3-23"></span><span id="page-3-22"></span><span id="page-3-21"></span><span id="page-3-20"></span><span id="page-3-19"></span><span id="page-3-18"></span><span id="page-3-17"></span><span id="page-3-16"></span><span id="page-3-15"></span><span id="page-3-13"></span><span id="page-3-12"></span><span id="page-3-0"></span>We should probably also check the value of secnumdepth, but I don't think this is necessary.

## <span id="page-4-0"></span>**6 Acknowledgements**

As usual Rebecca Stiels improved the quality of this documentation.

#### **References**

- [1] Jeff Goldberg. The lastpage-package. [CTAN:tex-archive/macros/latex/contrib/other/lastpage](CTAN: tex-archive/macros/latex/contrib/other/lastpage). LATEX 2*ε* package.
- <span id="page-4-3"></span>[2] Donald E. Knuth. *The TEXBook*, volume A of *Computers and Typesetting*. Addison-Wesley, 1986. Eleventh printing, revised, May 1991.
- <span id="page-4-2"></span>[3] Wilhelm Müller. The totpages package. [CTAN:tex-archive/macros/latex/contrib/supported/totpages/](CTAN: tex-archive/macros/latex/contrib/supported/totpages/). LAT<sub>E</sub>X 2<sub>ε</sub> package.
- <span id="page-4-1"></span>[4] Sebastian Rahtz. Hypertext marks in IATFX. [CTAN:tex-archive/macros/latex/contrib/supported/hyperref/](CTAN: tex-archive/macros/latex/contrib/supported/hyperref/).
- <span id="page-4-4"></span>[5] Martin Schröder. The everyshi package. [CTAN:tex-archive/macros/latex/contrib/supported/ms/everyshi.dtx](CTAN: tex-archive/macros/latex/contrib/supported/ms/everyshi.dtx). LATEX 2*ε* package.

## **Index**

Numbers written in italic refer to the page where the corresponding entry is described; numbers underlined refer to the code line of the definition; numbers in roman refer to the code lines where the entry is used.

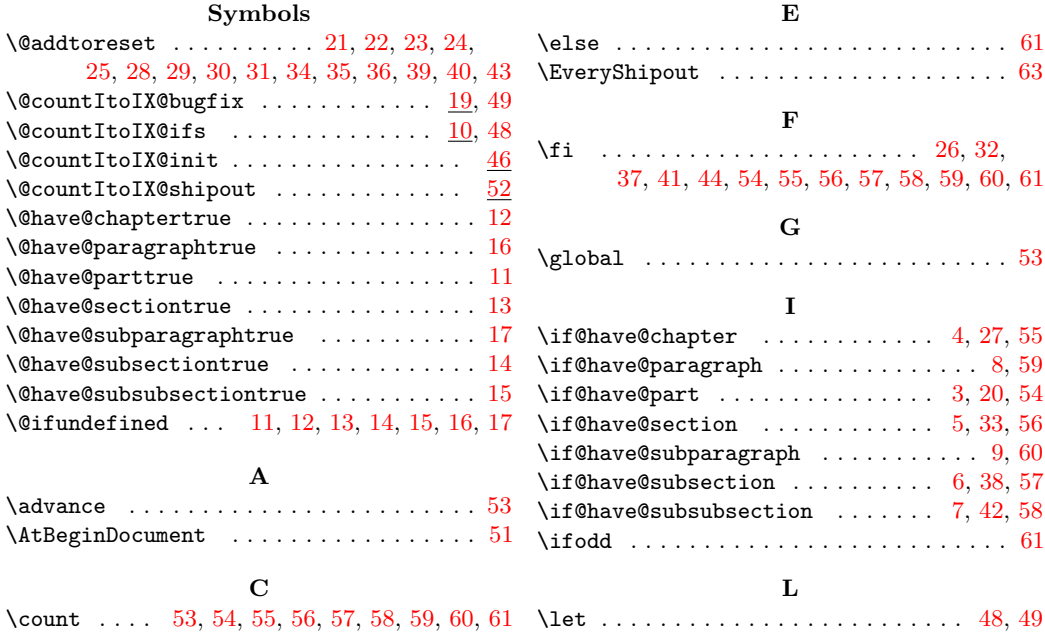

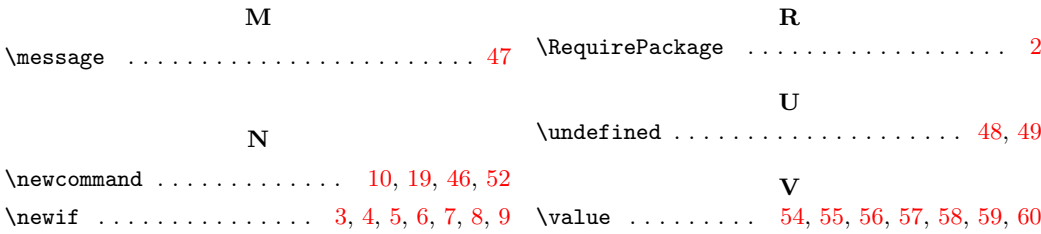

# **Change History**

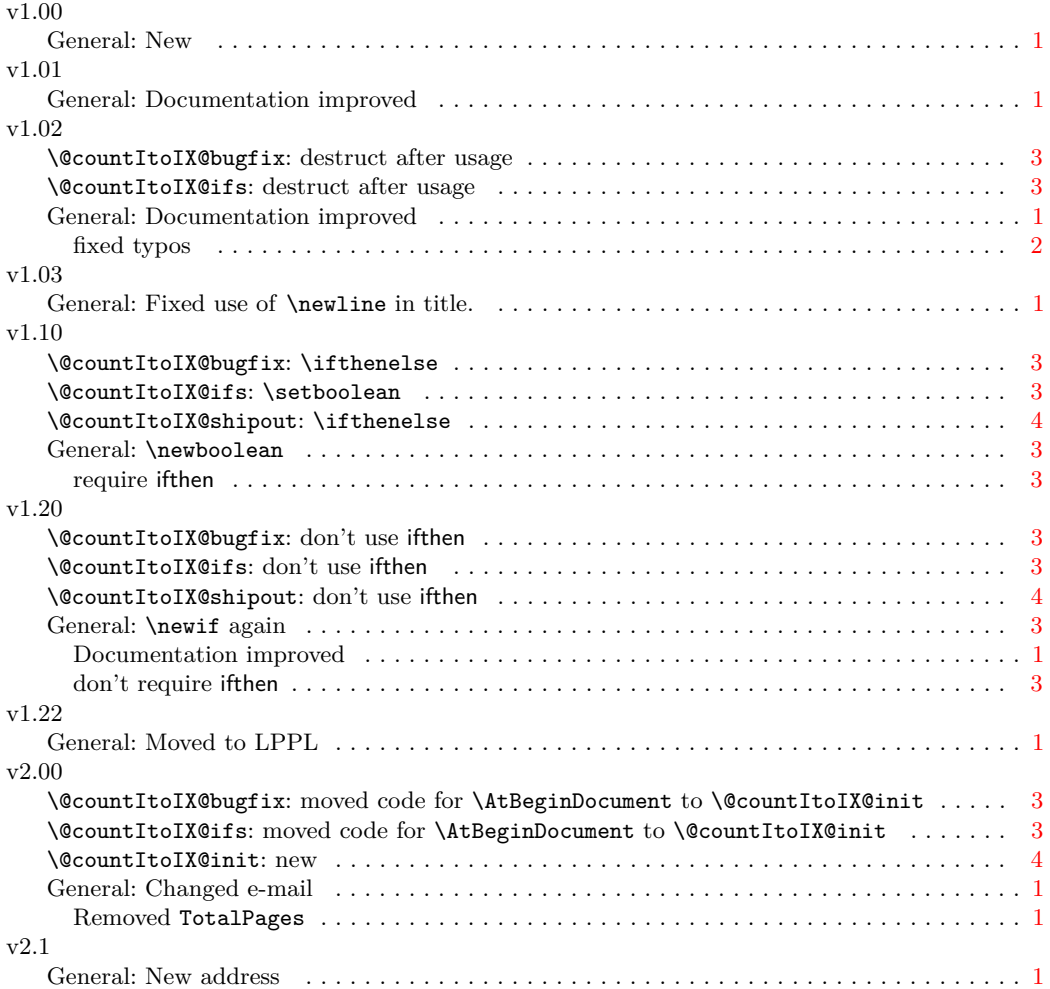